## 入札書封筒作成例

## 1 直接提出する場合

・入札書は、封筒に入れ密封し、下図のように記入封印してください。

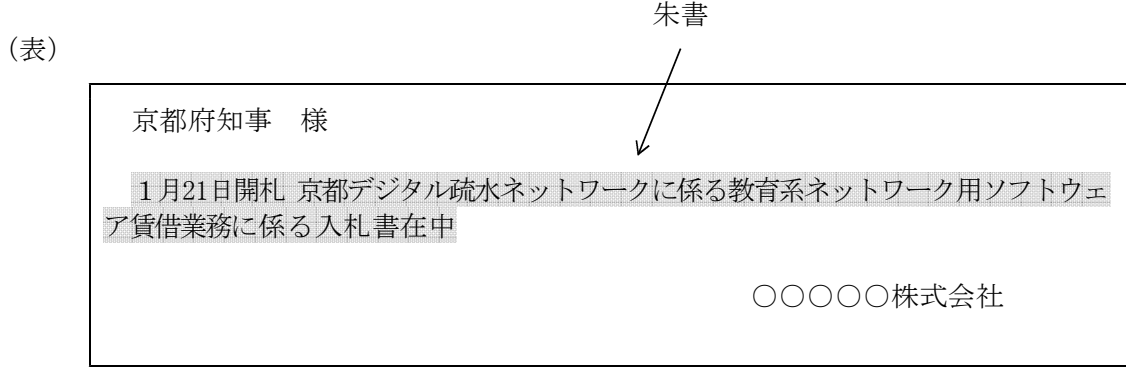

(裏)三か所に入札者印(代理人の場合は代理人の印)で封印する。

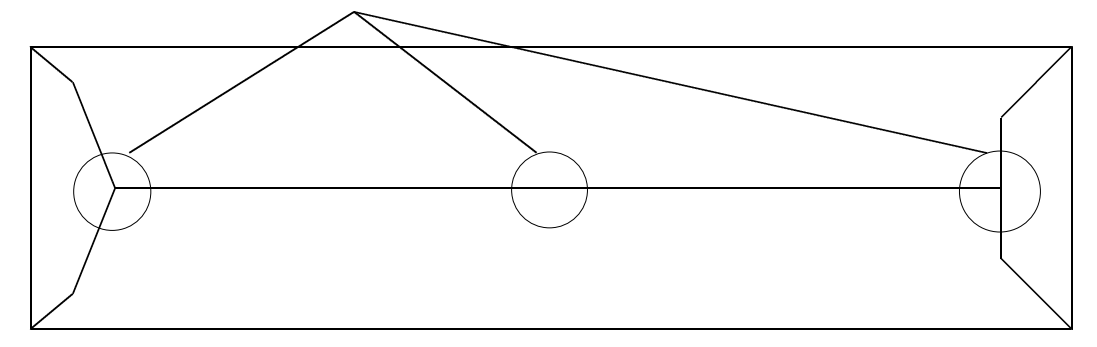

## 2 郵送提出の場合

・ 郵送で入札書を提出する場合は、中封筒(入札書を入れる封筒)及び表封筒(中封筒等を 入れる封筒)を下図にしたがって作成してください。

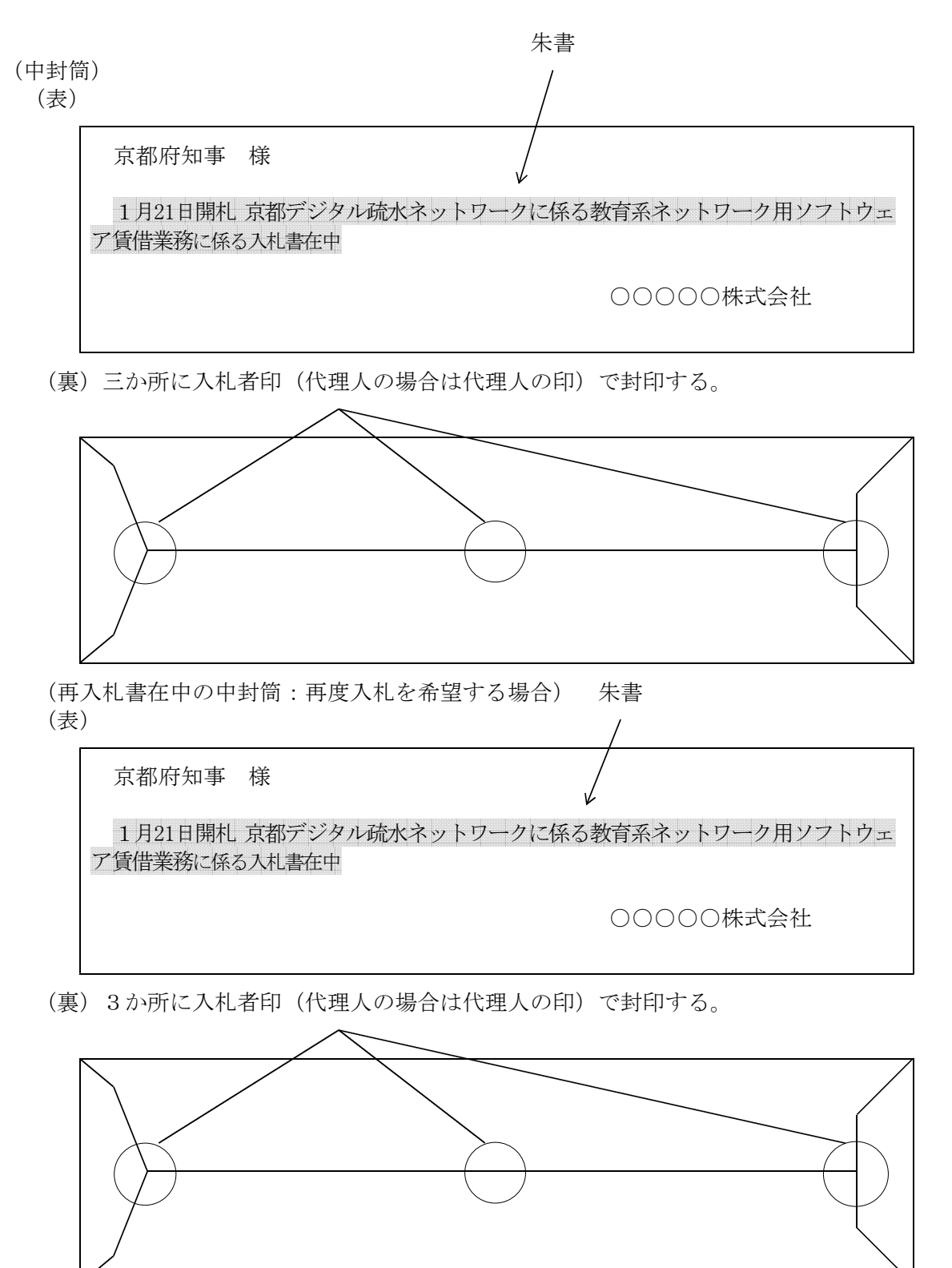

(表封筒)

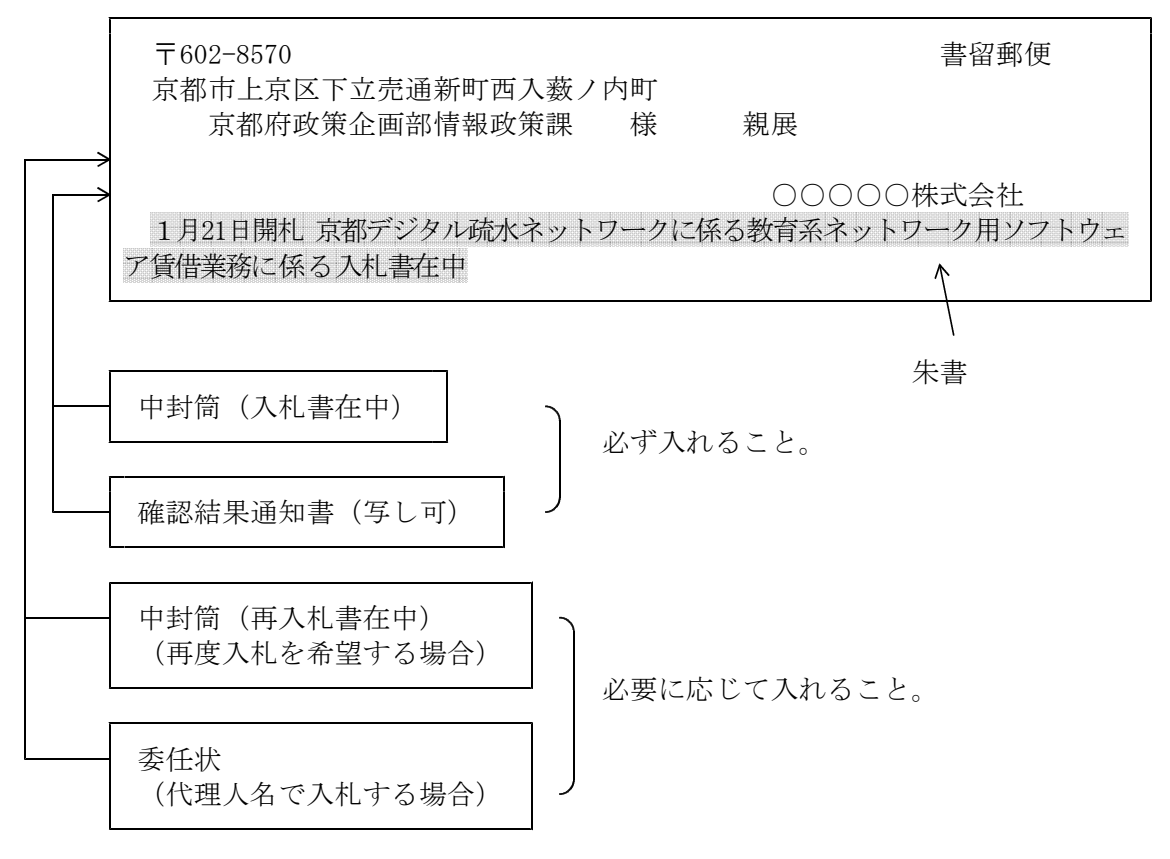